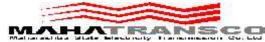

# MAHARASHTRA STATE ELECTRICITY TRANSMISSION COMPANY LTD. 400 KV R.S. (O &M) Division, Dhule

## SRM E-tender –Notice (Extension to 2<sup>nd</sup> Call)

MSETCL invites online bids (SRM e-Tender) from registered agencies on MSETCL's SRM e-Tendering website. For further details please visit our website: <a href="https://srmetender.mahatransco.in">https://srmetender.mahatransco.in</a>.

| SRM e-Tender Notice                                  |          |                       | Due date & Time (Hrs) for Submission & |    |               |               |
|------------------------------------------------------|----------|-----------------------|----------------------------------------|----|---------------|---------------|
| RFX No. & Description of Work                        |          |                       | Opening of Tender                      |    |               |               |
| Tender No.EE/400 KV RS/O&M/DN/DHL/Tech./             |          |                       |                                        |    |               |               |
| T-01/2022-23                                         |          |                       | Download of Tender Document from Date  |    |               |               |
| RFx:- 7000024553                                     |          |                       | 17.09.2022 from 00:01 Hrs.             |    |               |               |
| Work of AMC for servicing for Air Conditioning units |          |                       |                                        |    |               |               |
| of various capacities at 400 kV & old 220kV S/Stn    |          |                       |                                        |    |               |               |
| under 400kV R. S. Dn MSETCL Dhule under EHV          |          |                       |                                        |    |               |               |
| O&M Circle Bhusawal.                                 |          |                       |                                        |    |               |               |
| Estimate Cost (Rs)                                   | EMD (Rs) | SRM Tender            | Last Date                              | of | Technical Bid | Commercial    |
|                                                      |          | Fee (Rs)              | submission                             |    | Opening Date  | Bid opening   |
|                                                      |          |                       | Document                               |    |               | Date          |
| Limited to                                           |          |                       | 27.09.2022                             |    | 28.09.2022 at | 29.09.2022 at |
| Rs.5,00,000/-                                        | 5,000/-  | Rs 525/-              | Up to                                  |    | 11:00 Hrs.    | 11:00 Hrs.    |
| inclusive of all                                     | 3,000/-  | (Rs $500/-+5$ % GST). | 13:00 Hrs                              |    | (If Possible) | (If Possible) |
| Taxes                                                |          |                       |                                        |    |               |               |

The extended Dates are 10.10.2022 to 17.10.2022, Last date of submission – 17.10.2022 upto 13:00 Hrs. Date of opening Technical bid -18.10.2022 at 11.00 Hrs. (if possible).

If any problem occurs in opening of Tech bid & Commercial Bid for same may be open on next days, if possible

## **Contact Person:**

The Executive Engineer,

Cont. Mob.8380019297/8669074265 E-mail ID: ee5230@mahatransco.in

### INSTRUCTION TO BIDDERS

#### A] TERMS & CONDITIONS :-

- 1. Tender documents can be downloaded online from the aforesaid Website within the aforesaid date & time. The bidder can log in as a guest user and can search for the RFx number. Accordingly, bidder can view / download the tender document from Technical RFx tab available in concerned RFx. Also, the price schedule can be View / Download by print preview tab available in the concerned RFx.
- 2. The registered SRM vendors can only participate in the RFx and can submit the bid.
- 3. Accordingly, the Bidder have to login from his SRM user ID and have to register for the concerned RFx. Accordingly, bidder have to click on Participate Tab in the concerned RFx for participating in that RFx. The guideline for participating in the tender through SRM is also attached separately.
- 4. The E.M.D. and Tender Fees is to be paid online only through SRM E-Tenders (New) Portal within the tender sale period.
- 5. The Bidder should have to submit their bids online well in advance within the aforesaid date & time instead of waiting till last date. MSETCL will not be responsible for non-submission of Bids due to any website related problem.
- 6. Only the vendors registered at SRM e-Tenders (New) Portal of MSETCL should participate for bidding the tender.
- 7. The undersigned reserves the right to cancel the above tender at any stage without assigning any reason.

Sd/-

Executive Engineer 400KV RS (O&M) Dn. MSETCL, Dhule